## 出國報告 (出國類別:考察)

## 「2011年美國網通參訪團」 通訊科技—考察報告

服務機關:經濟部技術處

姓名職稱:林青海 科長

派赴國家:美國

出國期間:中華民國 100年1月20日至1月30日

報告日期:中華民國 100年4月18日

## 目錄

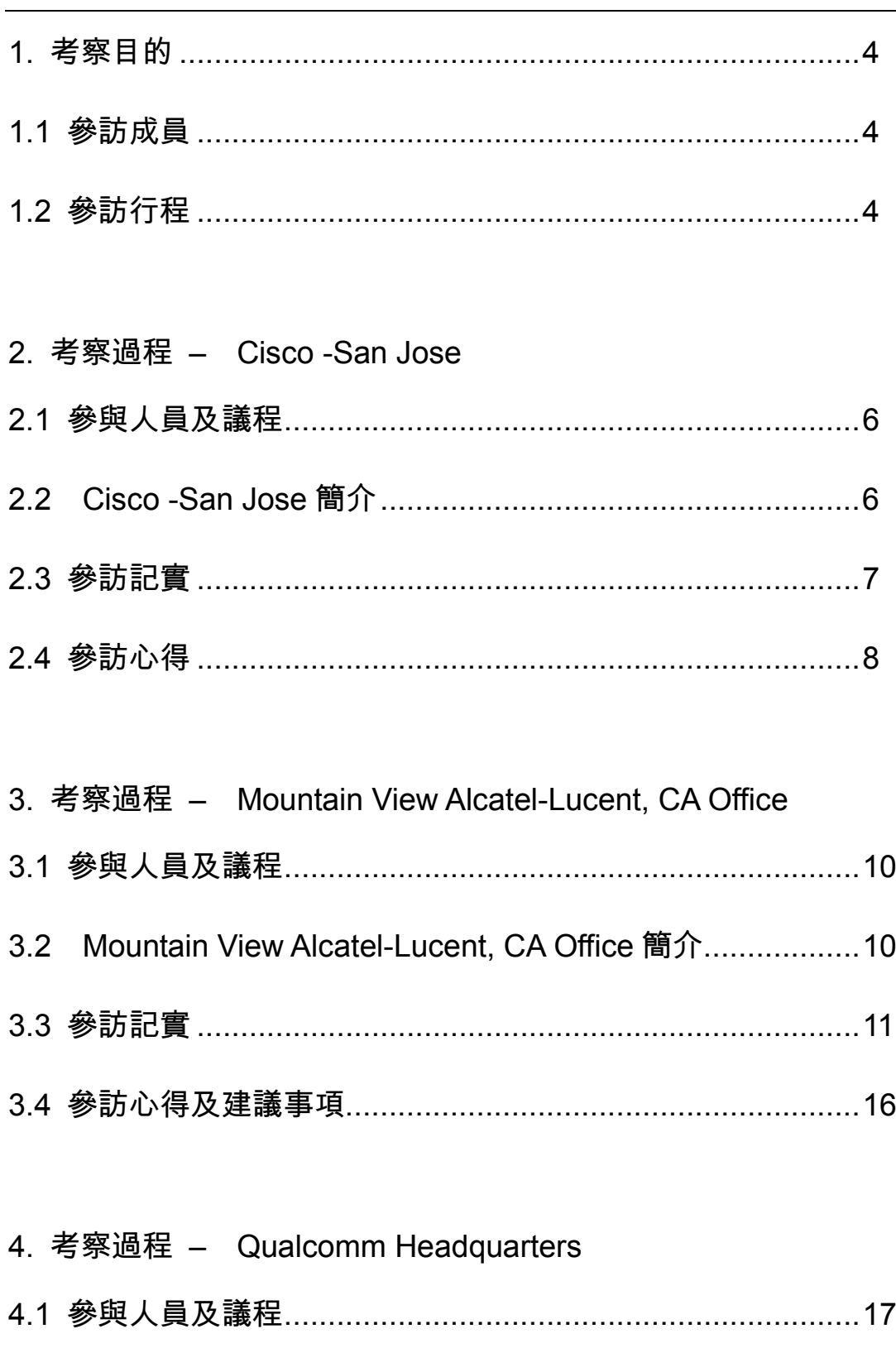

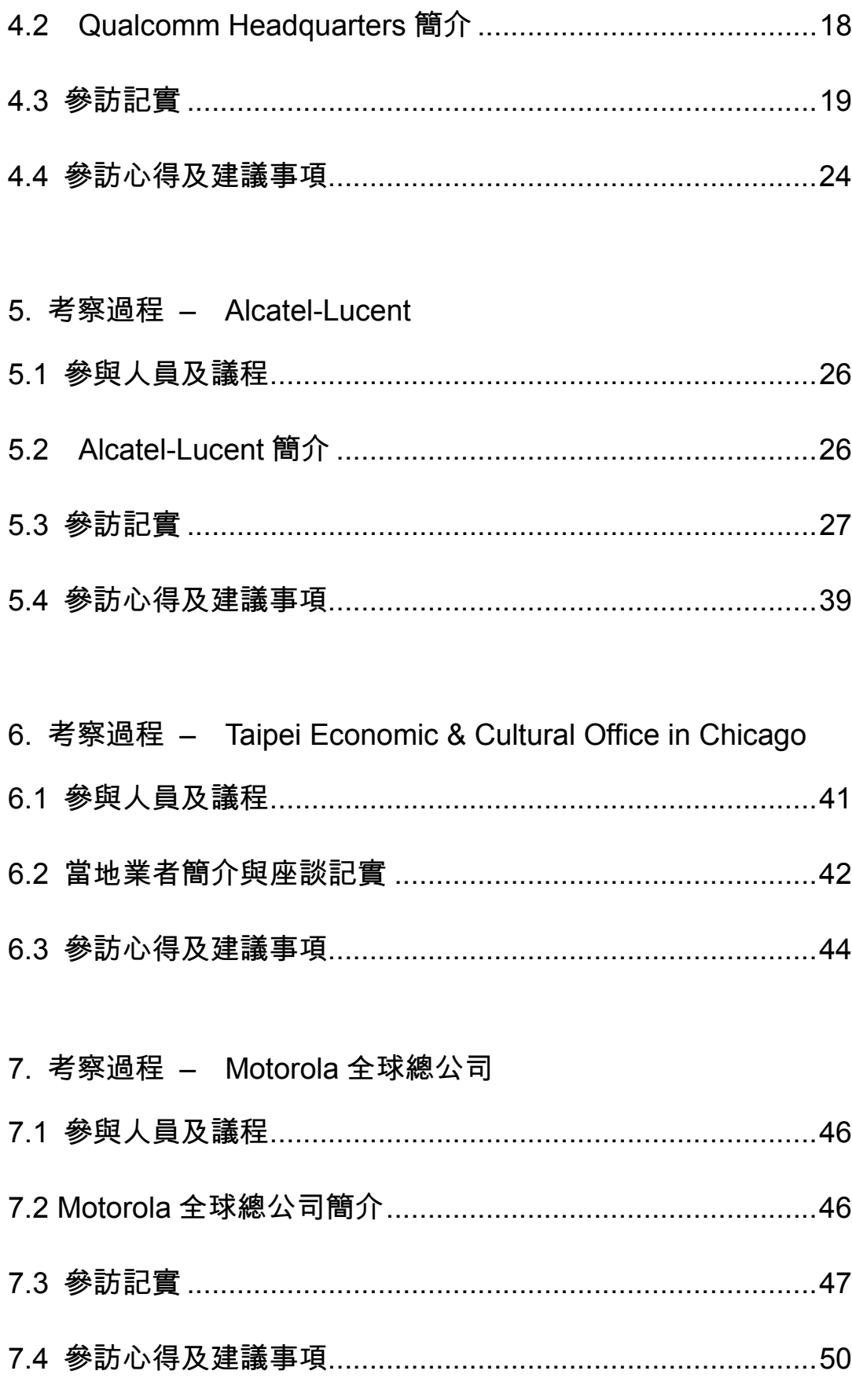

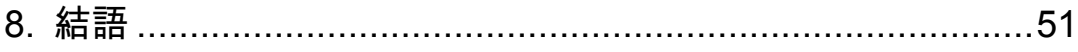

## 1. 考察目的

網路通訊國家型科技計畫辦公室(NCP)函邀本處參與「2011 年 美國網通參訪團」, 針對美國 4G、Smart Grid 及 Cloud Computing 等最新研發趨勢進行瞭解交流 . 以協助我國產業掌握美國 4G 及新世 代通訊的相關技術應用及發展現況。行程規劃於本(100)年1月20日 至 30 日安排參訪美國舊金山、 聖地牙哥、 芝加哥等地網通國際業者 , 包括 Alcatel-Lucent(以下簡稱 ALU), Cisco, Qualcomm 及 Motorola 等,期能就台美未來通訊技術研發如何合作等進行探討與交流。

#### $1.1$  參訪成員

本次參訪的成員包含下列單位或公司的的代表:

- NCP : 蔡志宏教授、林寶樹教授、謝慶堂博士  $1 \quad$
- 2. 經濟部技術處:林青海科長
- 3. 工研院:周勝鄰副所長、陳幸雄組長
- 4. 資策會:陳仕易主任
- 5. 中華電信:涂元光所長、徐瑞昌副處長

1.2 參訪行程

本次行程主要參訪7個單位/機構,停留城市為舊金山、聖地牙 哥、紐約、芝加哥。參訪詳細行程表如下:

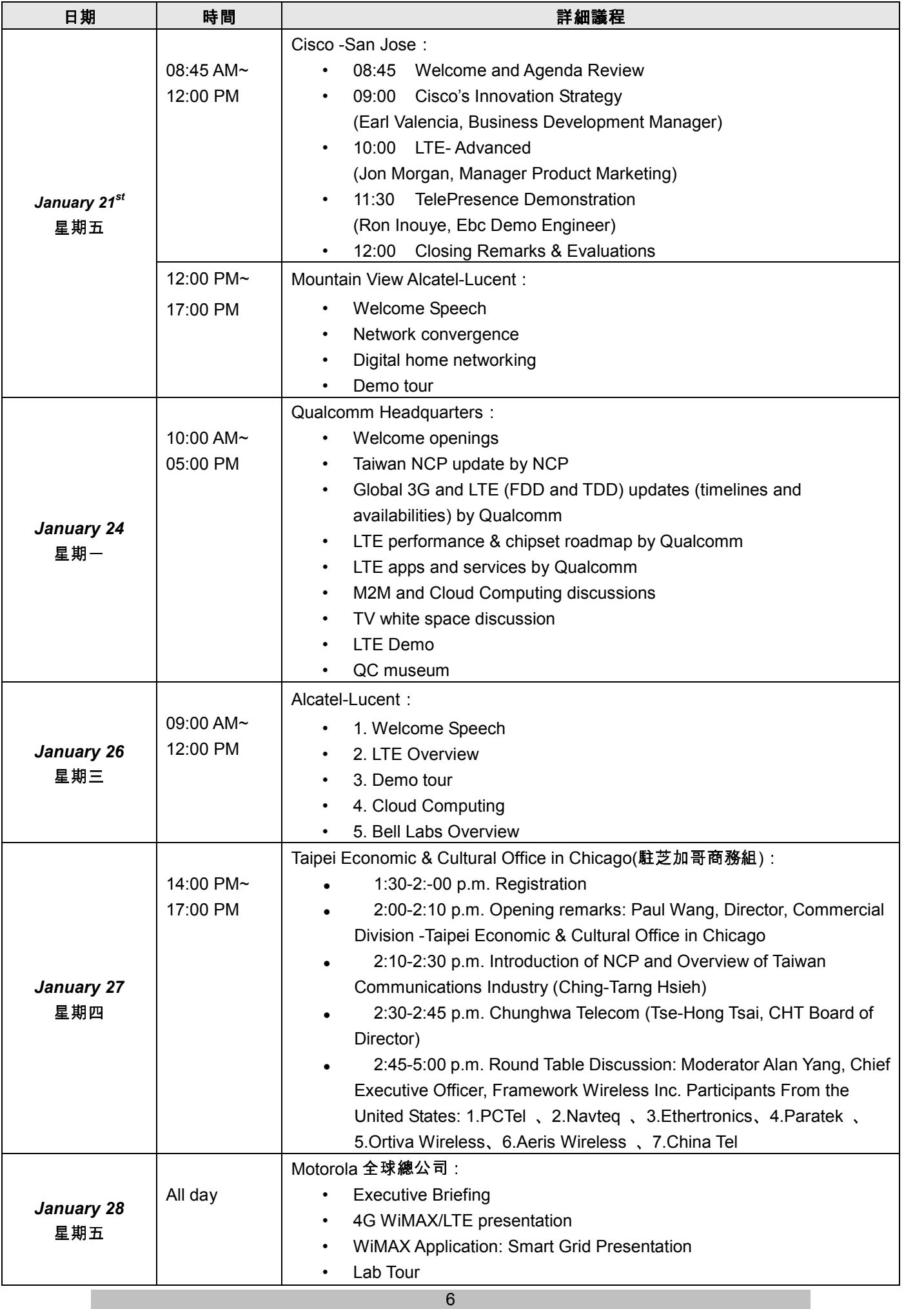

## 2. 考察過程 - Cisco -San Jose

## 2.1 參與人員及議程

## Cisco 公司與會人員

Tammy Tsou (Program Manager) Wei Cheng (Marketing Manager) Earl Valencia (Business Development Manager, ETG) Ronald H Inouye (Program Manager) Jon Morgan (Manager, Product Marketing)

## 議程

08:45 Welcome and Agenda Review 09:00 Innovation at Cisco 10:00 EBC Demo: Business Transformation Solutions Center 10:30 LTE Advanced EPC 11:45 Cisco TelePresence Demonstration

### 2.2 Cisco-San Jose 簡介

本次參訪 Cisco 主要瞭解與討論 三個主題:Innovation Process at Cisco, TelePresence Video Conference 產品.4G LTE Core Network.

Cisco 在過去很長一段時間,在擴展新的產品領域的主要手段 是靠併購 (merge and acquire), 但並不成功。而公司員工在累經豐 富經驗之後 . 則往往離開公司依賴外投資金將創新想法落實成立新公 司。如此公司不但損失優秀人才,甚至造成與公司競爭的現象。因此

與其外部投資,為何不投資在內部同仁身上呢? 因此,Cisco 公司特 成立了 ETG (Emerging Technology Group)部門 , 制訂內部創新的提 案、審查、及之持創新研發的程序,尋求內部創新的成果能擴展新產 品領域,執行所謂 internal venture。此創意落實程序包含: Find ideas, Filter. Incubate (BU 成 立 ), Accelerate, Graduate (or Vacuate/Abate)。為鼓勵同仁提出新創意,Cisco 在公司內部設立 I-Zone 鼓勵優秀之創意提案,也設立 I-Prize (獎金\$250K)對外徵求 優秀之創意提案。Cisco 預期在 1,000 個創意提案中,經過篩選,可 以投資其中 20 件(2%),而因此能得到 15 件成功的機會。所謂成功 的創新育成是希望能創造出 SBillion 規模之產值。 目前 ETG 部門育 成最成功的產品應屬 TelePresence (網真)視訊會議產品。

#### 2.3 參訪紀實

該公司展示 Telepresence 此頂尖、高傳真的視訊會議產品 , 你可 以在會議室中 , 透過百吋電視螢幕跟遠在天邊的客戶 , 有如面對面的 溝通、開會,效果非常良好。不過網路的頻寬要達到 4-6Mbps 以上, 而建置一個四對四的會議室,費用則高達 30 萬美金。由於像 Cisco 全球化的公司,透過此高傳真的視訊會議確實減少了很多的國際差 旅,建置費用依其估計半年到一年就可以回收。

在傳統電信領域 Cisco 一直沒有真正切入到主流市場,即使在

WiMAX 產業中試圖透過併購,建立了 WiMAX 基地台與何新網路系 統的能量,也沒有成功的攻入 WiMAX 市場。在去年併購了 Starent 之後才在 WiMAX\_ASN-GW\_產品上站有一席之地。同樣的,在已經 要百花齊放的 LTE 市場中,Cisco 並沒有 Access Network 的解決 方案,在核心網路方面,推出整合 LTE EPC (Evolving Packet Core) 與去 cdma 或 3G WCDMA 的 ASR5000 的整合式產品,試圖對既 有電信業者提出一個能與過去建設 compatible 的解決方案。

2.4 參訪心得

Cisco 吸取併購迄今尚非很成功的經驗,建立了尋求內部創新的 制度,而且很嚴肅的執行該程序,並且獲得了一些成果。事實上每個 公司都知道創新的重要性 ,但如何確實落實創新創意落實到新產品的 開發 , 卻往往沒有一套嚴謹的程序 , 或者執行尚無法達成鼓勵創新的 結果。Cisco 的制度不見得適用於每個公司,但是其精神與執行之落 實度 , 絕對值得國內深入研究 , 建立起適用於自己公司的內部創新制 度。

Cisco Telepresence 產品的定位是市場的頂端部分,國內發展視 訊會議產品的廠商不少,在市場區隔上,國內的產品與 Cisco 產品 在市場的定位,應該是很不一樣的,Cisco 的發展策略可以直得參考。

在 LTE 方面,由於 Cisco 自己並沒有基地台系統,要電信業者

針對 Access 與核心網路採用兩家廠商之設備,存在一定程度的困 難,因此 Cisco 能否在新興的 LTE 市場中站有一席之地, 還存在很 大的變數。

## 3. 考 察 過 程 - Mountain View

## **Alcatel-Lucent, CA Office**

## 3.1 參與人員及議程

### Alcatel-Lucent 與會人員

**Basil Alwan President IP Division Lindsay Newell VP Marketing, IP Division** David Stevenson **VP Motive Product Group Frank Ploumen** Director of Home Applications, Motive – **Applications SW Group** 

### 議程

2:00 Welcome and Introduction, Basil Alwan 2:20 Home Networking Overview, Frank Ploumen 3:00 Break 3:20 Immersive Communications, David Stevenson 4:10 Demo tour  $5:00$  Fnd

## 3.2 Mountain View Alcatel-Lucent 簡介

Alcatel-Lucent 在加州 Mountain View 的主要工作為 Internet

Protocol (IP)方面的服務,高速乙太網路交換,以及家庭網路(Home

Networking) 的研發。IP 方面的技術主要來自 2003 年收購位於矽谷

的一家 TiMetra Networking 公司。TiMetra 的專長是在網路邊緣的

IP/MPLS service routing。收購這家公司加強了 Alcatel-Lucent 在 IP

方面的核心技術,使阿爾卡特增加其電信營運商市場的 IP 解決方 案 , 並為客戶提供很高的靈活性。藉由使用行業中最全面 , 最可靠的 電信營運商等級產品 , 轉移他們的產品走向新的 , 更高利潤率的以 IP 或 MPLS 為基礎的服務。

在數位生活方面 , 阿爾卡特朗訊於 2008 年在三年的合作後 , 收 購位於德州奧斯丁的 Motive, Inc. 強化在數位生活方面的解決方 案。藉著 Motive 的服務管理軟件與阿爾卡特朗訊的固定和無線寬帶 網絡基礎設施,在不同服務、網絡、和設備(固定和移動)上提供營運 商一個無縫的、一致的、融合的客戶體驗。提供消費者在生活、工作、 和娛樂數位生活上的視訊和多媒體內容。

#### 3.3 參訪紀實

首先由 IP\_Division 的總裁 Basil\_Alwan 致詞,歡迎 NCP 團員蒞 臨參觀.並介紹 Alcatel-Lucent 的組織與現況。 該公司目前在全球 130 個國家有七萬七千個員工,其中有 500 位專家參加一百多個標準組 織,目前為止有7位諾貝爾獎得主。Alcatel-Lucent 目前在 Broadband Access, Optical Switching, CDMA, 及 Submarine Line Terminal Equipment 方面居於全球兩先的地位。在 IP Edge Routers, Optical Networking (including Optical Switching), 及 GPON OLT 方面全球

第二。服務的市場包含電信營運商、企業用戶,以及策略產業等。屬 下的貝爾實驗室目前有一千位研究人員,與超過 300 個學術研究機 構有合作關係。Alcatel-Lucent 與台灣多加營運商及包含台電與台鐵 的多家策略產業有業務關係。另外,也與台灣不少製造商建立夥伴關 係。

接著由 Frank Ploumen 介紹 Home Networking。包含應用趨勢、 技術發展、營運商的角色、以及 Alcatel-Lucent 在這方面的研發等。 他指出未來的應用走向綠色能源、智慧電網、自動化、應用商店(Apps Store)等。未來很多的內容也將儲存於雲端。未來各種為數眾多的裝 置也將相互連接。在此情況之下,需要有破壞性的新技術以提供家庭 多媒體匯流、多螢幕的使用者經驗、以及從雲端傳遞內容與服務等。 未來家庭網路的環境將更為複雜,而必須藉由自動發現(discovery) 及自動談判(negotiation)來簡化手續,服務、資源管理、及問題的發 現與解決必須藉由遠端控制。未來家庭中也必須從裝置的管理走向服 務管理,如圖 3-1 所示。

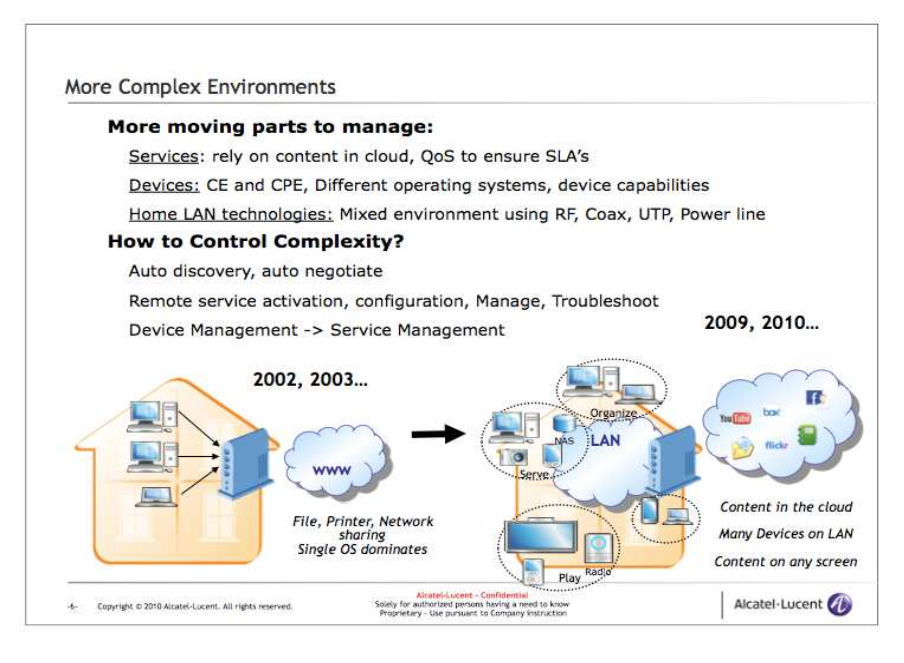

圖 3-1: 未來的家庭網路環境

Alcatel-Lucent 在 home networking 方面與 OSGi, DLNA, UPnP 等組織合作建立一個 ecosystem, 並發展這方面的產品。Application Execution Platform Ecosystem 的內容如圖 3-2 所示。 Alcatel-Lucent 併購的 Motive 公司在這裡提供內容供應商所需的 Active Management Architecture, 包含 Automated troubleshooting and diagnostics, CPE management, Self service tool, 及 Call center efficiency tools 等。在這裡標準的介面比過去扮演更重要的角色。

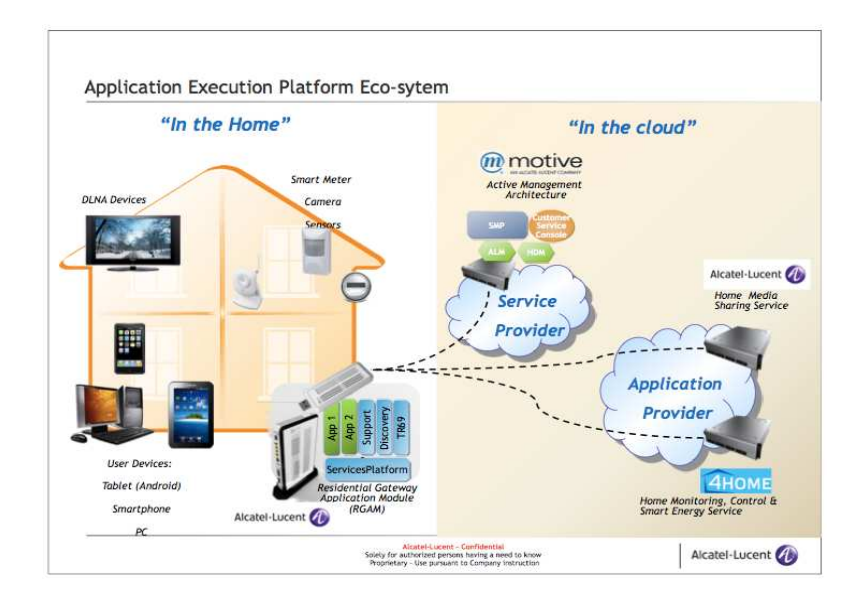

圖 3-2: Application Execution Platform Ecosystem for Home Networking.

接著由 David Stevenson 以 Immersive Communications 為題作 簡報,介紹視訊通訊的發展。他表示,根據洛杉磯加州大學 Albert Mehrabian 教授的分析, 人們在情感溝通方面 55%與視覺、38%與 語調、7%與文字相關連。因此視覺通訊非常重要,未來將急速的成 長。 根據 Gartner 的預測, 2013 年視訊會議的收入將接近 90 億美元。 他介紹身鄰其境通訊(Immersive Communications)的概念與應用。比 起現有的通訊, Immersive Communications 包含 Natural video communication, Extra capabilities, Cloud architecture, 和 Efficient collaboration 等四個要素 。Natural Video Communications 包含 background extraction, virtual director (包含語言分析和行為分析 等)。Efficient collaboration 包含文件的分享。Extra capabilities 包含

augmented reality(增強實境)和 gesture control(手勢控制)以便於資 訊的分享。Cloud architecture 可提供任何裝置在任何地方取用所需 的資訊如圖 3-3 所示。

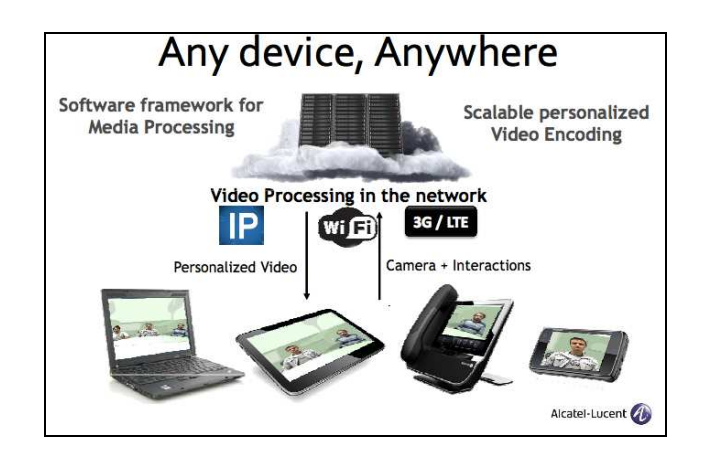

圖 3-3: Cloud Architecture.

簡報完參觀 100Gbps Ethernet 實驗室如圖 3-4 所示。 Alcatel-Lucent 是全球唯一能提供 100Gbps Ethernet 交換技術的公

司。

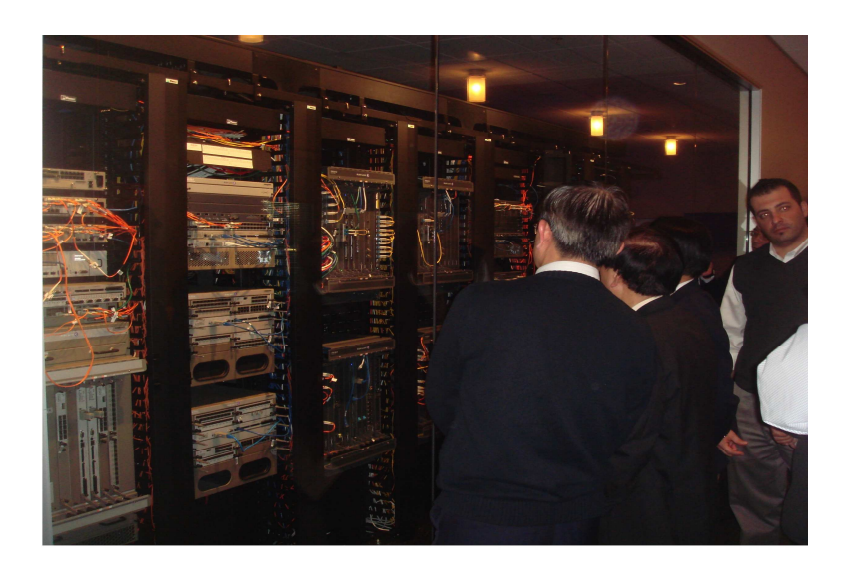

圖 3-4: 參觀 Alcatel-Lucent 100Gb Ethernet 交換機展示

#### 3.4 參訪心得及建議事項

加州 Mountain View 辦公室是本次參訪行程中兩個 Alcatel-Lucent 辦公室之一。主要的研發內容為 Internet Protocol (IP) 服務, 高速乙太網路交換技術, 以及家庭網路(Home Networking) 的 研發。為了增加收入,電信設備公司無法只提供主要交換機等設備。 Alcatel-Lucent 利用其提供交換機設備的優勢,預見資料傳輸的急速 成長,設法滿足營運商這方面的需求。Alcatel-Lucent 目前在 Broadband Access, Optical Switching, CDMA, 及 Submarine Line Terminal Equipment 方面居於全球兩先的地位。顧客涵蓋電信營運 商、企業用戶、以及策略產業 。Alcatel-Lucent 也重視未來通訊方面 的應用如家庭網路及 Immersive Communications。畢竟應用服務才 是最重要的,它可以促進技術的研發、提高設備的需求、並為營運商 帶來新的收入。家庭網路已被討論很久,隨著技術的成熟,以及無線 寬 頻 的 普 遍 化 , 該 方 面 的 應 用 將 漸 漸 被 實 現 。 Immersive communications 也有很多公司在討論研發。它與目前極為熱門的雲 端運算及 Machine-to-Machine 通訊有很大的關聯。目前雖還未看到 實際的應用 . 但是我國學術及研發單位應密切注意 . 以掌握對於我國 產業可能帶來的商機。

## 4. 考察過程-

## **Qualcomm Headquarters**

## 4.1 參與人員及議程

## **Qualcomm 主要與會人員**

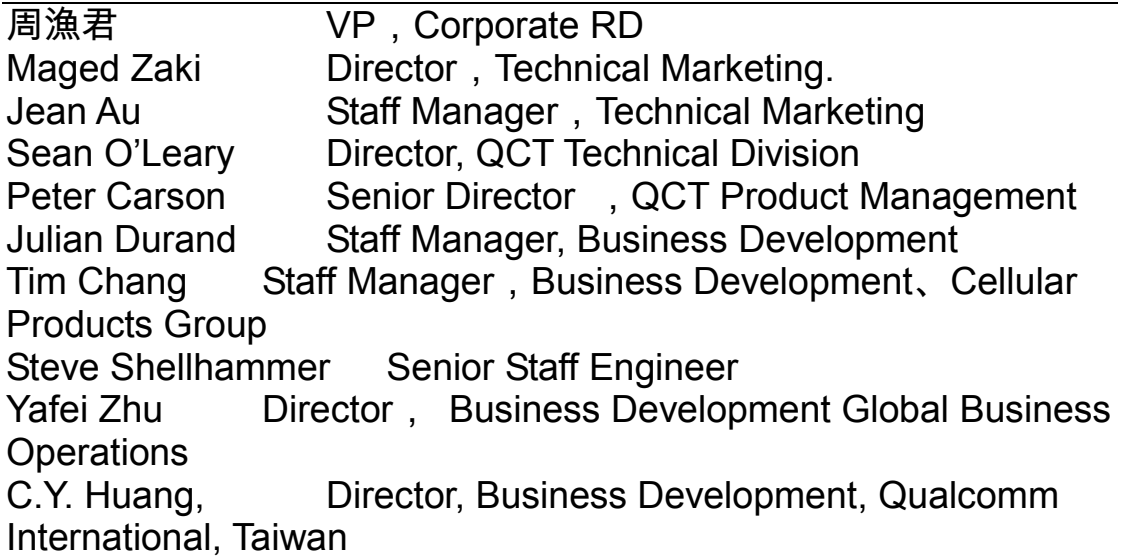

## **議**程

- 1. Welcome openings
- 2. Taiwan NCP update by NCP
- 3. Global 3G and LTE (FDD and TDD) updates
- 4. LTE Technical performance
- 5. Qualcomm Chipset roadmap
- 6. M2M and Cloud Computing
- 7. TV white space discussion
- 8. LTE Demo
- 9. Qualcomm Museum Tour

#### 4.2 Qualcomm Headquarters 簡介

高通公司(Qualcomm Inc.)位於加州聖地牙哥(San Diego, CA), 它是全世界最大的 Fabless IC Design House, 同時也是全球最大的 通訊暨網路公司之一。其產品以 CDMA 技術為最主要的行動通訊系 統,CDMA-1是高通第二代行動通訊(2G),其第三代行動通訊系統(3G). 為 CDMA-2000,高通公司同時也是 W-CDMA 系統中許多技術的發 明/專利擁有者。Qualcomm 在 3GPP、3GPP2、ITU 等國際通訊標 準組織中也十分活躍。

目前高通公司在第四代行動通訊(4G), 其 LTE/LTE-Advanced 無 論是 FDD Mode 和 TDD Mode 已有單晶片(Single SoC/IC), 尚未量 產。由於 Smart Phone ,Tablet, Note book 用來上網(Internet/Web) 越來越普及與重要。於 2011 年 1 月初宣佈以 31 億美元收購位於加 州聖荷西(San Jose, CA)的 Atheros。還有 Display/Panel 在手機的 需求量和重要性越來越重大。 高通公司於今年1月決定在台灣龍潭投 資相當的經費,建立生產製造以 MEMS 為基礎的 Mirasol Display, 如此一來對台灣高科技人才的吸收極有助益。

高通公司全球目前有將近2萬名員工,在台灣有一百多位;等收 購 Atheros 完畢後,將有 300 多位;成立 Mirasol Display 工廠後, 將在台灣成為總共有近千人之公司。

#### 4.3 參訪記實

#### Global 3G and LTE 現況與趨勢

首先開場討論的是全球 3G 及 LTE 技術及產業發展態勢。 Qualcomm 認同其他同業有關行動網路之預測,認為行動網路 (Mobile Network)未來數年至 10 年後會有爆發性成長,最後將達到 全球 50 億用戶之規模,物件聯網(Internet of Everything)則有機會達 到 500 億聯網物件的規模。未來實際之成長趨勢,則視終端設備 (Device)、 網路以及應用服務(Application & Service)之成熟度而 定。至於 3G LTE 不同技術間之交替,則應先重視全球超過 600 個 3G 營運商及 10 億用戶之現況與需求, 由於 HSPA+ 已有 81 個 operator 選擇採用, 3G 從 WCDMA、HSPA、HSPA+ 將會持續演進 發展相當長一段時間。相對而言,LTE 目前主要仍是處於 Data\_only 的服務定位 . 許多地方作為 3G data Service 之備援補強方案 . 其發 展全面成熟 , 尚有一段很長的時間。如圖 4-1 所示各世代行動通訊技 術的發展歷程,從開始服務要發展到用戶數之頂峰經常需要 18~19 年的時間,因此目前的 3G-WCDMA 系列技術,尚有 10 年才可能到 達其發展高峰,而"4G"-LTE 則可能尚有近 18 年時間。至於 FDD、 TDD LTE 技術以及 LTE 所採用之頻段,則如圖 4-1 所示,其發展進 程則略有不同,但做為全球非成對頻譜之主要技術則已十分明確。

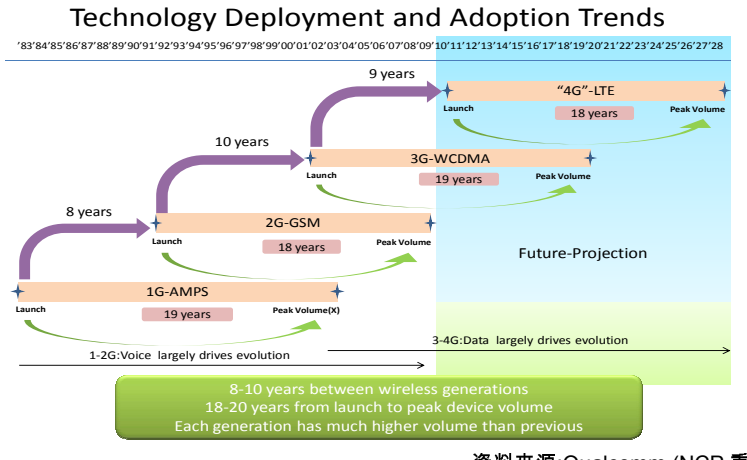

資料來源:Qualcomm (NCP 重新整理)

圖 4-1:各世代行動通訊技術的發展歷程圖

#### **LTE Technical Performance**

Qualcomm 在發展 LTE 技術之同時, 也同步在推動 cdma2000、 EVDO、 HSPA 技術, 例如由 EVDO-Rev. B 未來就擬發展出 EVDO HSPA 則將由 HSPA+ (R7)的 21Mbps 技術推進到 Advanced, HSPA+(R8)採用 Dual Carrier 的 42Mbps 技術; 未來到 HSPA+甚至 有可能以 Carrier Aggregation 方式將速率推升,如果比較 HSPA+及 LTE 兩種技術在頻譜分別為 5、10、20MHz × 2 的 FDD 頻譜配置 下,其 Peak rate 在最理想狀況下可以得到整理如表 4-1 之結果。

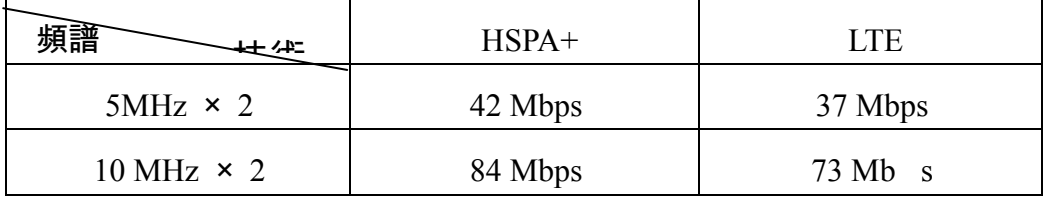

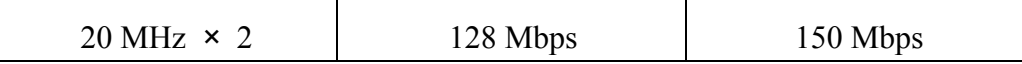

資料來源:Qualcomm (NCP 重新整理)

#### 表 4-1 : HSPA+與 LTE 之 Peak rate 比較

我們可以注意到 LTE 只在 20 MHz × 2 配置下才明顯優於 HSPA+,也因此 Qualcomm 並沒有刻意鼓勵其全球客戶儘速升級到 LTE,如果可用頻段不足,3G 業者可以採用 HSPA+持續升級的方式 維持其網路升級與容量提升。

Qualcomm 也針對未來 Cloud Computing 所需的網路性進行分 析 . 由於未來各式雲端運算裝置需有 Always-On、 Work-Anywhere . 低耗能,高解析,上線/離線無縫切換,迅速啟動等特色。因此其所 網路因此需要有(1)Ubiquitous(無所不在),(2)高速率,低延遲(High data rate、 Low Latency),(3)針對應用最佳化,(4)可管理不同接取 網路,(5)安全可信賴等功能;因 LTE 網路具有上述多項特性,因此 也成為未來 Cloud Computing 所需網路之主要選項。例如其中之 Latency,目前 3G/HSPA 及 WiMAX 網路常在 100ms 上下,但 LTE 網路可以到 10ms 左右 . 因此其優勢可以開展了許多特殊的雲端應用 空間。

在頻譜需求上,LTE 最適當有效率配置為 10MHz × 2 或是 20MHz ×2 之 FDD 配置。TDD 也是以 20MHz × 2 為最佳,若是 10MHz TDD ,雖然也是可行,但是頻譜效率較低。相對而言,3G (WCDMA、HSPA)技術 , 只需要 5MHz × 2 或 10MHz × 2 FDD 之 頻譜安排即可達到高效率 ; 另外在全球頻譜的共通性上 , LTE 可選擇 之頻譜非常多,包括 700MHz、 800MHz、2.1GHz、2.6GHz 等, 但在目前已先發展的市場中,美國選擇為 700MHz(FDD),中國選擇 2.5G-2.6GHz (TDD),歐洲則選擇發展 2.5G-2.6GHz(FDD),皆各有 不同,反而是 3G 的 2.1GHz 頻譜在全球較有共通性,因此若要選擇 發展 LTE,就要先評估發展哪一頻段 , 否則就該看市場發展再定 , 反 而比較穩當。

#### **Chip Set Solutions**

Qualcomm Chipset 產品部門也介紹其晶片產品及其對晶片市場 之預測 Qualcomm 預測到 2015 年 . 53%之新手機將為智慧型手機 . 各式智慧型裝置均將有高度成長, 其中低階手機及 MID 將有 2 倍成 長,高階智慧手機將有3倍成長,而平板電腦將有10倍成長,由於 平板電腦與高階智慧手機晶片未來在市場上將合而為一採用幾乎完 全相同之晶片組 . 因此對平板電腦以及筆電市場結構將有重大影響。

#### **M2M & Smart GRID**

Qualcomm 除發展 LTE 及 3G 外, 對於 M2M 以及 Smart GRID 應 用也積極投入研發。在 Smart GRID 方面,他們認為其應用不只是遠

端讀表 , 其應用範圍尚包括家庭能源管理 , 智慧用電計價 , 分散式小 型發電及貯電等。若使用 3G/4G 廣域無線技術於 Smart GRID . Qualcomm 建議採搭配短距通訊技術(PLC), 使多個電表將資訊集 中至一個無線收發機再連線至 Smart GRID 核心控制中心,通訊可 更有效率也降低成本。 Qualcomm 在 M2M 市場選擇發展 Smart Meter 標準平台,整合 ARM、 Home Plug、 802.15.4、 Sensor 以及其 BREW 應用平台,並符合 NIST 所訂定之 FIPS Level 2資訊安全標 準。

**TV White Space** 

在美國 FCC 核准 TV White Space (TVWS)技術在電視頻道之閒 置頻段應用後, Qualcomm 也開始注意 802.11 技術採用在 TV White Space 之可行性, 因此該公司積極派員參與 802.11 af 標準之制定並 成為該 Working Group 之主要召集人。 Qualcomm 認為 802.11 af 定 位為 operator 在頻譜不足時可選用技術之一, 加上其表現較 2.4GHz WiFi 有 12~15 dB 之改善 , 可使其有效傳輸距離增強為 2 倍 , 因此有 條件成為長距離無線方案,因此也十分投入;另外 Qualcomm 同步 也發展其 Proprietary TVWS 技術,可應用於室內短距通訊,相關技 術未來可望正式進入其產品線。

#### LTE Demo 及 Oualcomm 博物館

在參訪最後階段,我們參訪其展示中心及博物館;其中 LTE HD Streaming 之表現令人印象深刻, 只是部份裝備已先移到 2011 年 Mobile World Congress 展示 。在博物館參訪中, 則在 Qualcomm 早期之實測影片中看到前電信國家型計畫海外顧問李建業博士之身 影,令本參訪團成員倍感親切順利結束此訪問行程。

#### 4.4 參訪心得及建議事項

以下幾點,是參訪高通公司後的心得總結

- 1. LTE(TDD/FDD)的大量 Deplovment 不會那麼快, 預期要等 到 2015年後。
- 2. 一開始之 LTE 應用以 data Access 為主, 產品以 data Card/USB Dongle 來作上網, Internet/Web 使用。
- 3. LTE 之來臨, 增加 Connection 的 Capacity。
- 4. HSPA+目前的 Performance(Technical)不輸給現況的 LTE, 甚至更好。
- 5. TDD/FDD, LTE/LTE-A Convergence 是必然的結果。
- 6. Wi-Fi/Display 對 Smart Phones, Tablets, NB 之需求與重 要性,越來越增加。
- 7. 對 Qualcomm 而言, 在 Cloud Computing 之 era, Commedivity 和 Client 扮演相當重要之角色。
- 8. M2M 的應用越來越重要。
- 9. TV White Space 並沒有定論, 仍有很多問題待解決。

## **5. - Alcatel-Lucent**

### 5.1 參與人員及議程

## Alcatel-Lucent 主要與會人員

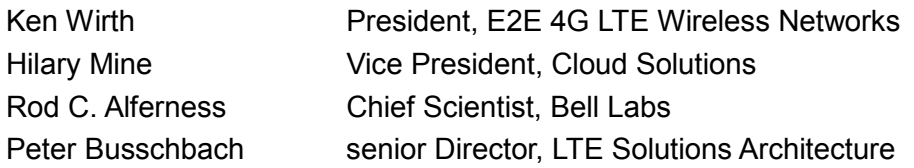

## **Verizon 主要與會人員**

Tom Sawanobori Vice President of Network & Technology, Verizon

### 議程

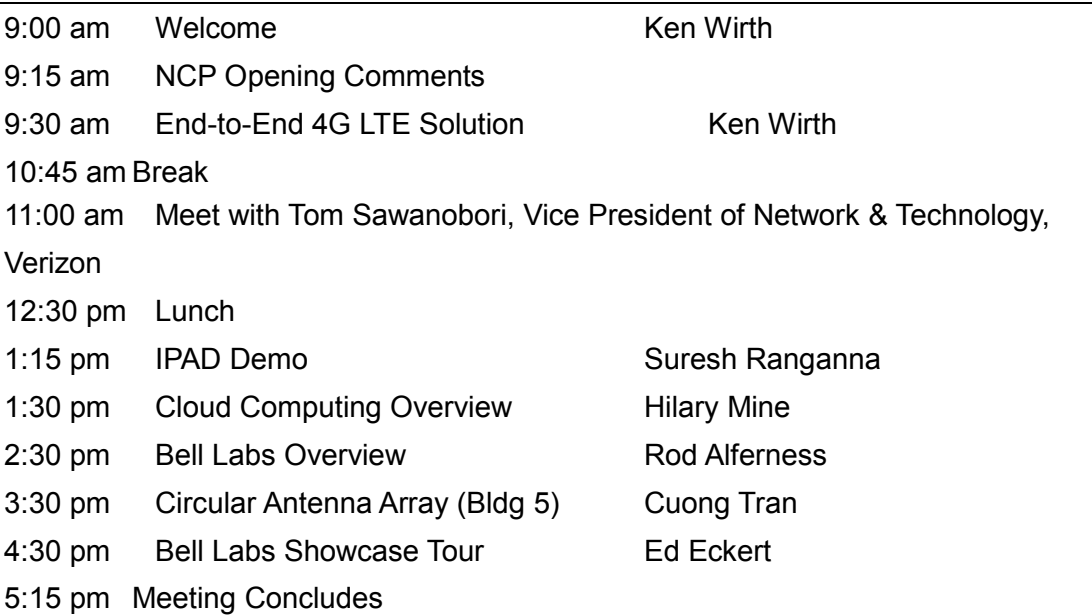

## 5.2 Alcatel-Lucent **簡介**

ALU 為國際級電信設備製造商,產品涵蓋 Fixed Broadband Access (OXC, FTTx, xPON, ADSL, ...), Softswitch, IMS, WiMAX,

GSM、3G 及 LTE 等。Alcatel-Lucent LTE 技術位居全球前茅,為美 國電信營運商 Verizon 主要的 LTE 網路設備供應商, 其 LTE 技術及 如何協助 Verizon 建置 LTE 網路 (2010 年 12 月商用)均為本次參訪 的重點項目。

#### 5.3 參訪記實

#### 子題一 End-to-End 4G LTE Solution

會議首先由 4G 無線網路部門總經理 Mr. Ken Wirth 致歡迎詞, 並簡報 End-to-End 4G LTE Solution, Mr. Wirth 強調 LTE 網路為 Flat IP\_Network,該公司產品解決方案為在現有 2G/3G 網路上再加上一 個新的 LTE Layer, 但具備相容性(Interoperability), ALU 相信未來 2G/3G 網路之各種服務都將移轉到 LTE 網路上。

ALU 指出行動寬頻已為重要的發展趨勢,根據 ABI Research 之 研究 , 2010 年 Mobile Applications 之下載量已達 60 億次 ; 在未來五 年 M2M connections 將成長 3 倍; ALU 進一步分析預測, 未來五年 全球訊務將成長 30 倍。

LTE 速率將達 3G 之 10 倍, 而 Latency 將較 3G 低 3-5 倍, 因此 將會促進新的消費及企業客戶應用。LTE 及 HSPA 可提供的相關應用

比較如下圖所示,例如, Connected Car, Mobile Video Calling, Online Mobile Gaming 等頻寬需求高且延遲要求嚴格的應用, 較適合於 LTE 載送。

| <b>Consumer Application</b>      | LTE | <b>Technology Fit</b><br><b>HSPA</b> | <b>Enterprise Application</b>              | <b>Technology Fit</b> | <b>HSPA</b> |
|----------------------------------|-----|--------------------------------------|--------------------------------------------|-----------------------|-------------|
| <b>Connected Car</b>             |     |                                      | <b>Secure/Manage Data on Devices</b>       |                       |             |
| <b>Live Messaging</b>            |     |                                      | <b>Mobile Collaboration</b>                |                       |             |
| <b>Next Generation Music</b>     |     |                                      | <b>Multi Party Video Calling</b>           |                       |             |
| <b>Enhanced Mobile Video</b>     |     |                                      | <b>Mobile Cloud Computing</b>              |                       |             |
| <b>Multi Party Video Calling</b> |     |                                      | <b>Wireless Broadband Branch Office</b>    |                       |             |
| <b>Image Enabled Search</b>      |     |                                      | <b>Location Based Comm. &amp; Services</b> |                       |             |
| <b>Location Based Service</b>    |     |                                      | <b>Navigation Helper</b>                   |                       |             |
| <b>Mobile Video Monitoring</b>   |     |                                      | <b>Interactive Digital Signage</b>         |                       |             |
| <b>Mobile Gaming</b>             |     |                                      | M2M                                        |                       |             |
| <b>Mobile Advertising</b>        |     |                                      | <b>Public Safety</b>                       |                       |             |
| Mobile Payment & Banking         |     |                                      | <b>Surveillance</b>                        |                       |             |

圖 5-1:LTE 及 HSPA 可提供相關應用之比較

(綠色:very good,黃色:good,紅色:not good)

從 ALU 報告可知, 全球 LTE FDD 頻段以 700MHz(美洲)、 800MHz(歐洲)、2.1GHz(日本)及 2.6GHz(歐洲)等新頻段為主,TDD 頻段則以 2.3GHz(大陸)及 2.6GHz(大陸)為主。900/1800/1900 MHz 等既有頻段因仍有 2G 和 3G 系統使用中,考量消費者權益,短期內 不宜重分配(Re-Farming)供 LTE 使用。

相較於國際 LTE 熱烈發展, 我國行動寬頻頻譜政策顯得較為保 守,相關頻譜仍在騰頻及整備中。例如,國際主要使用的 700 及 800MHz FDD 頻段仍有軍公民系統使用中, 仍待騰頻; 2.6GHz 已配

置 90MHz 供 WiMAX 使用,剩餘的 100MHz 仍待進一步規劃。既有 2G 和 3G 系統使用的 900/1800/2100MHz 仍有大量客戶使用中,不 宜重新移作 3.9G/4G 使用。因此, 頻譜政策已然成為我國發展 3.9G/4G 的重要課題。倘擬於短期內跟上國際腳步 , 推展 LTE 服務 , 積極釋出 700/800MHz 及 2.6GHz 將是關鍵。

ALU LTE 產品解決方案十分完整, 包含 RAN、 Mobile Backhaul、 Core、及網路品質管理系統等。LTE 基站共有四種不同型式(Macro、 SNAP、Pico 及 Femto)以滿足戶外地區、街道、室內、及住家之通 信需求。ALU 網路性能管理系統是非常重要的維運管理系統,提供 各設備的品質指標(Counter)、通信分析(Call Trace)、訊務分析 (Analysis)等功能,方便維運人員快速查測障礙成因,以及分析負載 狀況。ALU 同時指出未來行動網路架構演化將朝向基站虛擬化(BTS Virtualization)和控制器虛擬化(Controller Virtualization)發展。 亦即基 站將僅剩下具備 Multi-band 天線系統, 基頻單體(BBU)則集中於機 房 , 統籌管理及分配。而基站控制器則隨著網路架構扁平化 , 控制角 色將更形降低。相關細節請參閱下列圖形說明,在此不再贅述。

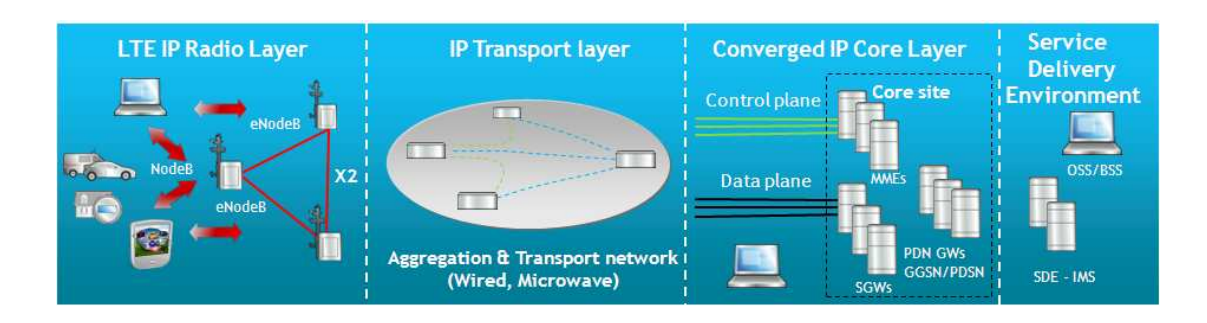

## 圖 5-2: LTE 網路架構

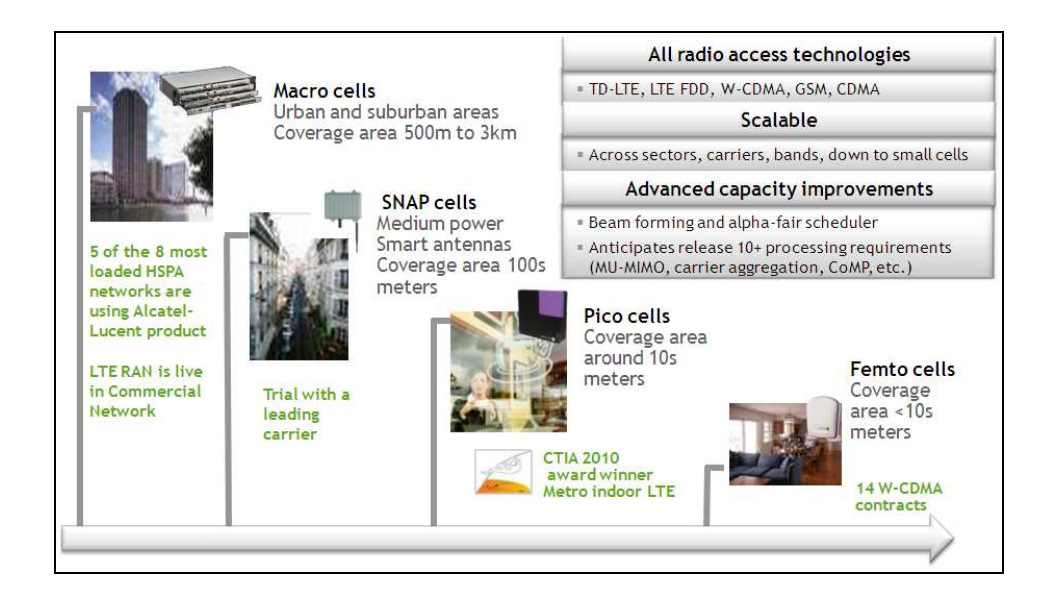

## 圖 5-3: ALU 各種型式 LTE 基地台

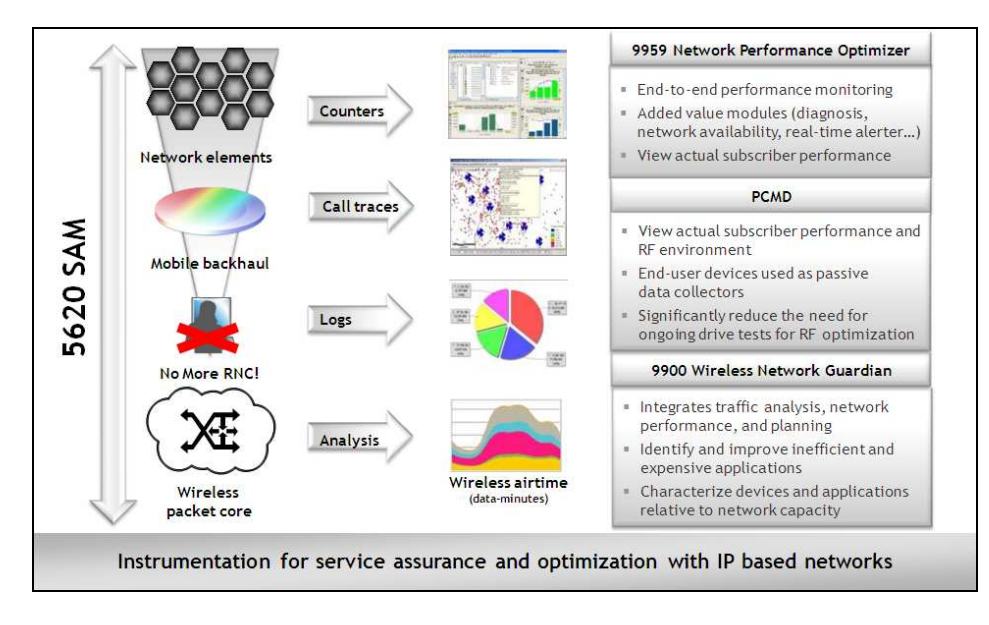

## 圖 5-4:ALU LTE 網路性能管理系統

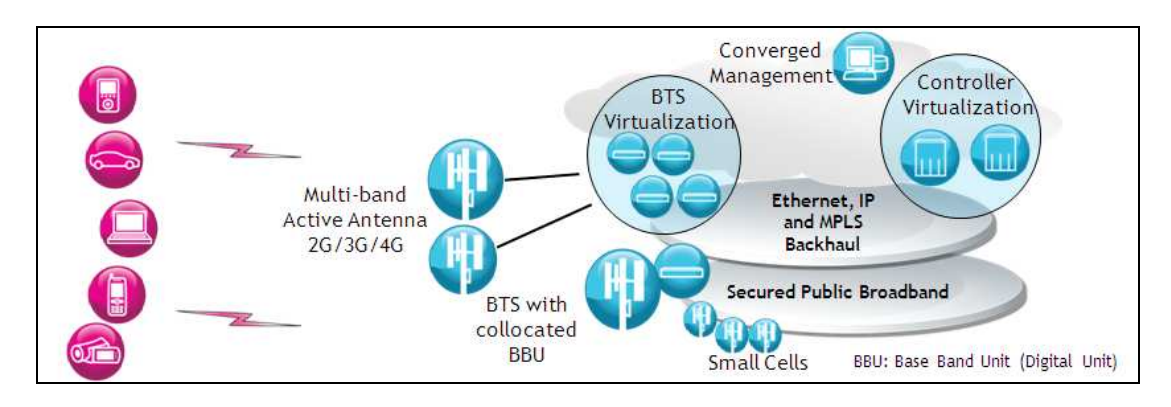

## 圖 5-5: 未來網路演進架構

ALU 為構建LTE 產業鏈, 組織 ng connect consortium 來促進LTE 終端設備 IOT、認證、加值應用服務開發、以及創新商業模式探討等 ,

目前已開發之服務包括:

- Mobile Enhanced Reality to Multi-screen
- e-Healthcare & Digital Surgery over LTE
- Mobile e-Learning
- **Mobile Gaming**
- **Gaming Storefront and ng Games**
- Digital Signage w/dynamic updates over LTE
- Video Enhanced Interactive Digital Signage
- Celebmap (Celebrity Tracker)
- **LTE Connected Camera**
- Secure Anywhere (Single Sign-On Cloud)
- Safe at Home (Home Control/Monitor Cloud)
- **LTE Connected Car**
- **Social Music Experience**
- **UGC to Multiscreen**
- **Virtual Venue**
- **Gametime Media Table**
- **Virtual Concierge**
- **Media Hotspot**
- **Virtual Personal Stylist**

#### Global Bazaar

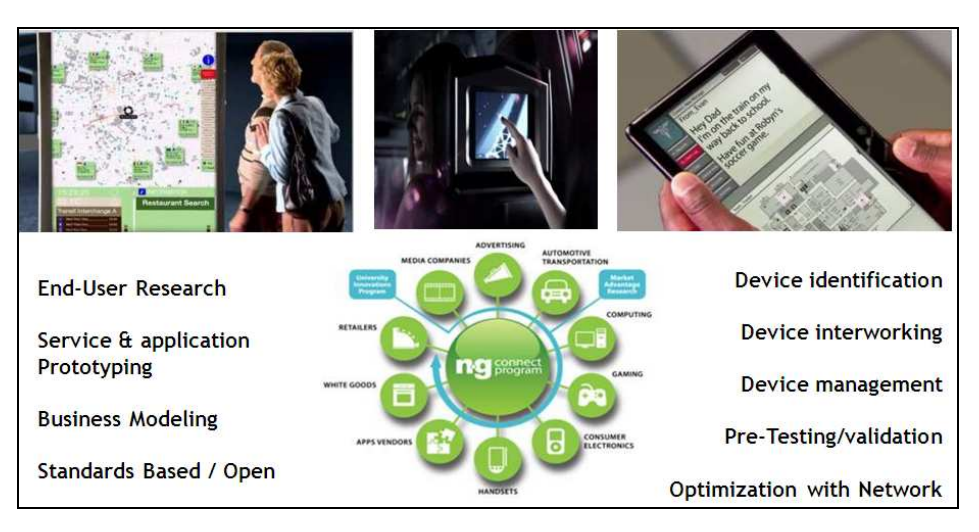

圖 5-6 : ALU ng Connect Program

#### 子題二 Verizon LTE 經驗分享

Verizon 標購取得 700 MHz Nation-wide 10x10 MHz 頻譜,考量 Global Roaming, Device support for multi-technology, 以及 multi-frequency, 決定採用 LTE 系統; 分別於 Boston (Alcatel-Lucent) 及 Seattle (Ericsson) 經過兩年的 Technical Trial, 對於 New Antenna, Ethernet IP-fiber backhaul, Core Network, IMS Platform, 以及 LG 及 Samsung 的 Devices 進行測試評估與調校,才於 2010 年 12 月 5 日於 30 個城市及 60 個機場正式上線服務,涵蓋 1.1 億人 口。提供下行 5-12Mbps,上行 2-5Mbps 行動寬頻服務。2011 年底 將增加涵蓋 140 城市,2013 年底將達到其現有全國 3G 涵蓋範圍。

Verizon 在 2011 年 1 月美國拉斯維加消費性電子展(CES)公開展

示 10 款 LTE 終端設備(規劃 2011 年中上市),以宣告 LTE 正快速發 展。這10款終端設備為:

- 智慧型手機 (Smartphones): HTC ThunderBolt, LG Revolution, Mot DROID Bionic 4G, Samsung 4G LTE Smartphone
- 平板電腦(Tablets) : Motorola XOOM、Samsung Galaxy Tab™
- LTE 行動熱點(MiFi and Mobile Hotspot) : Novatel MiFi® 4510L、Samsung 4G LTE Mobile Hotspot
- 小筆電(Netbooks): Compaq CQ10-688nr, HP Pavilion dm1-3010nr

Verizon 現階段的 LTE 網路僅提供數據傳輸服務 , 語音由 CDMA 系統承載 , 目前正在進行 Voice Over LTE 試驗 , 預估 2013 年全國涵 蓋時應該會有成熟之 VoLTE 技術可承載語音服務。其 LTE-specific applications 為 Video Conference, Video Telephony 及 Gaming。

700MHz 頻譜傳輸特性及穿透率均佳,但考量建築物室內涵蓋, Verizon 表示仍會考量搭配 Pico Cell 和 Femto Cell 等解決方案。 Verizon 之 LTE 與 EV-DO 基站採共用站址(鐵塔、 基站)和共用傳輸電 路,但經過不同的 Core Network 及不同的網管系統。目前僅能由 LTE 單向交遞(Handover)到 EV-DO。

Verizon 設有 LTE Innovation Center 探討 M2M 相關之應用服 務, 包括 Health Care、 Smart Grid、Smart Metering、Automotive Navigation & Diagnosis。雖然 LTE overhead 較大, 但對於提供僅需 要 low data rate 的 M2M 也不會有問題。

本次難得與 Verizon 進行 LTE 技術交流 , 雙方互動熱絡 , 討論密 切,收穫相當豐富。依據 Verizon 網路及技術部門副總經理 Mr. Tom Sawanobori 表示,其 LTE 佈建的初期策略係採用 LTE+3G 互補模 式 , 亦即優先於 3G 數據服務涵蓋不良地區佈建 LTE 基站 , 再逐步擴 建至都會區,以快速達到全區行動寬頻涵蓋(LTE+3G)之目標。此佈 建策略與一般從都會區出發之佈建方式不同 , 頗值得國內電信營運商 參考。

#### 子題三 The Network is the Cloud

會議緊接著由 ALU Cloud 部門副總經理 Ms. Hilary Mine 分享其 對於 Cloud 定義、服務模式、服務型態、法規規範、以及 Cloud Economics 等之看法。其認為 Cloud 是一種技術(a set of technologies),一種商業模式(a set of business models),一項創新 (a disruption in the IT world), 是寬頻的驅動力(a bandwidth driver), 更重要的是客戶的機會(an opportunity for our customers)。

一般認為資料中心(Data Center)朝向集中化, Content Delivery Network 朝向分散化之趨勢, 但 ALU 並不認為如此。Applications、 CPU (I/O & µ), Storage, Network & BW 為主要的 Cloud Modeling Metrics。ALU 以全美國一個集中化 Data Center (CDC) 以及 40 個 分散式 Data Center (DDC)之案例, 來說明 Data center 集中化以及 分散化的成本分析。假設 DDC OPEX 較 CDC 高 (2:1) , 傳輸頻寬 \$5/Mbps/mo;分析結果顯示高頻寬需求應用(如 VDI、Streaming Applications)、熱門應用服務(broad appeal)、CPU 需求高(few subscribers per server – Citrix)之應用服務較適合使用分散式 Data Center。依據應用服務特性,分散式 Data Center 可以節省幅度從 20% 到 70%以上。當 BW/Sub、Popularity 及 1/RAM (GB)需求增 加時,則 DDC 將較佳,反之則 CDC 較佳。

ALU 進一步指出雲端服務與網路性能密不可分,網路延遲將高度 影響用戶使用意願。ALU 以 Amazon G. Lindem 在 "*Make data* useful"報告資料指出,Latency 增加 500 ms 將使 Google 訊務減少 20%; Latency 增加 100 ms 將使 Amazon 之銷售額減少 1% 。 Google 資深副總 Marissa Meyer 也提到 Latency 增加 2%, 則 Search/user 降低 2% (in Web 2.0 Keynote: "People do not like to wait. Don't make them").

ALU 認為 Cloud Service 需要有電信營運商等級的品質(Service Provider Grade Cloud)才能成功, 而電信營運商具備較其他雲端服務 提供商更強之競爭力,將是成功推展雲端運算的重要關鍵。

### 子題四 Bell Labs Overview

接著由 Bell Labs 首席科學家 Dr. Alferness 報告 Bell Labs 簡介 ,

Dr. Alferness 說明 Bell Labs 之研發方向為 Research with Market

Impact, 亦即在 Science 與 Development 之間取得平衡, 強調 Science

與 Development 之屬性以及公司研發之性質:

**Science: Not about Science for Science's Sake** Not the Advanced Development: **Development Organization for ALU** 

**What Corporate Research is About:** Creating New and Often Disruptive Opportunities by Combining the Best of Both ... by Participating in Both the Marketplace as well as in Academics

Bell Labs 具有輝煌之歷史與貢獻,從 1925 年迄今已有 25 項影 響資通訊發展的關鍵發明 . 包括 FAX、電影、電腦、行動電話、 光纖、 UNIX 等。ALU 在全球 23 個國家設有 R&D 中心 ,合計有 25,000 工程師與研究人員 , 有效專利達 25,000 件 , 參與 130 標準組織團體 , 2008 年 R&D 經費為€ 2.7B (16% of Alcatel-Lucent Revenues)。 Bell Labs 研發著重 Cross-Discipline, 包含有 Fundamental 及 Applied

Research, 分為 7 個領域:

- $\bullet$ Math / Computing Technologies: Signal Processing. Computer Sciences, Algorithmic Sciences, Math Sciences, **Statistics**
- Physics & Physical Technologies: Quantum, HS Electronics, Thermal Management, Micro / Nano
- Application & Service Infrastructure: Ambient / Health, Cloud Networking, Visual Communication, Contextual Policy, AE
- Networking Technologies: Autonomous Nets, Routing Protocols, IP Architectures, Sensor Nets
- Media / Access Networks: Video, Immersion, Premises Nets, **DSL / Access Evolution**
- Optical Technologies & Systems: Transmission, Submarine, Switching, Mesh, Management, xPON
- Radio Technologies & Systems: Antenna, Radio Signals, Satellite, PHY/MAC, Sensors

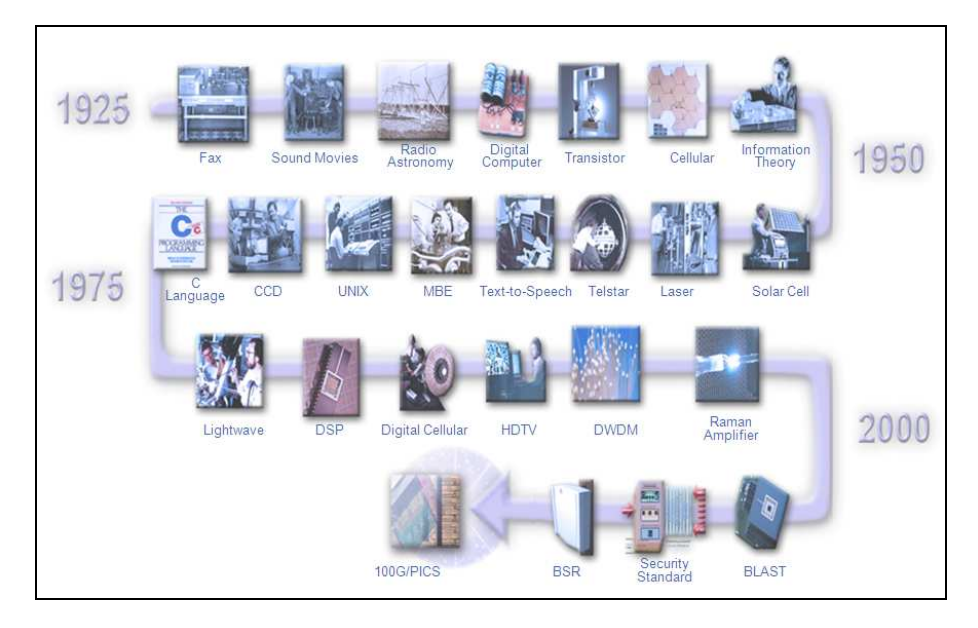

圖 5-7 : Bell Labs: Defining the Forefront of Networking

Bell Labs 對於網路演進之趨勢、挑戰、與機會之看法為:

## 演進趨勢(Trends/Directions)

- 全封包化網路(All Packet Networks)
- 整合式有線/無線網路 (Converged Wireline/Wireless Networks)
- 視 訊 內 容 將 以 指 數 成 長 (Content (Video) Growing Exponentially; Unpredictable)
- 能源與環境相關網路技術(Energy and Environmentally **Friendly Networks Essential)**
- 應用於無線網路及光纖系統的高效能元件(High Spectral Eff. Key to Wireless and Optical Systems)
- 網路儲存及處理;降低成本/增進品質經驗(Network Storage and Processing; Reduce Cost/Improve Quality of Experience)
- 促進雲端新興應用(Enabling an Emerging "Cloud")

## 挑戰(Challenges)

- 成本效益可擴展的解決方案 (Cost-Effective Scalable Solutions)
- 新興應用的商業模式(Business Models for New Applications)

## 新的機會(New Opportunities)

- 控制電網(Controlling Electrical Grid)
- 智慧城市 ("Smart Cities" Sensor/Control Infrastructure Networks)
- 其他(... and many more)

面對網路快速演進,及創新商業模式的應用服務發展, Bell Labs

非常重視新技術與應用的創投(Venture)佈局 , 積極扮演兩種角色 : 對 外為策略性創投事業群 . 對內為促進新興商業模式、創新與投資的火 車頭。其操作方式包括內部創投、外部創投、以及合資等方式,以培 育快速、優秀、小而專注的創新團隊。

最後, Bell Labs 針對未來寬頻網路發展的重要課題「節能效率效 能」進行說明,特別是 GreenTouch 組織。Green Touch 組織以開放 創新為框架 . 試圖找出大幅增進網路的節能效率的解決方案。其規劃 於 2015 年建構並展示具有 1000 倍節能效率(相較於 2010 年)的網路 架構及技術(以 2020 年的預測訊務量為基準)。

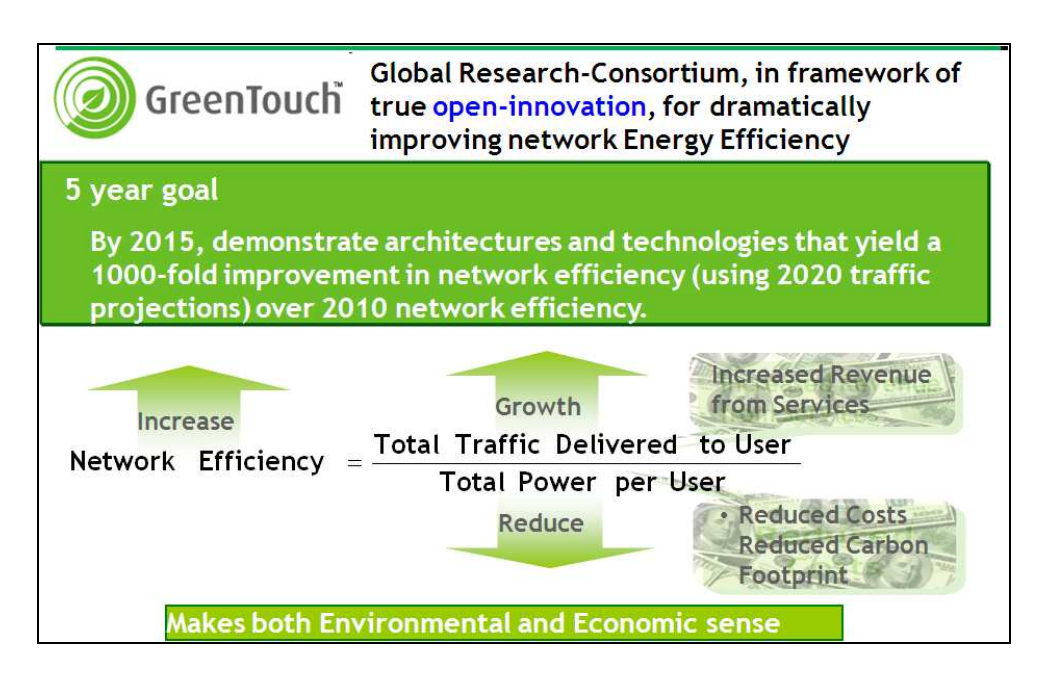

圖 5-8 : Green Touch

#### 5.4 參訪心得及建議事項

- 1. 建議觀察 LTE 的發展趨勢, 進行未來 4G 頻譜規劃。
	- 相較於國際 LTE 發展現況, 我國行動寬頻頻譜政策顯得較為保 守,相關頻譜仍在騰頻及整備中。例如,國際主要使用的 700 及 800MHz FDD 頻段仍有軍公民系統使用中,仍待騰頻。 既有 2G 和 3G 系統使用的 900/1800/2100MHz 仍有大量客戶使用 中,重新移作 3.9G/4G 使用建需審慎評估。
- 2. 誠如 ALU 報告所提 Cloud Computing 是一種創新, 更是客戶的機 會。我國應掌握此發展時點,以政策鼓勵 Cloud 創新服務研發, 尋求產業轉型的契機。
- 3. Verizon 其 LTE 佈建的初期策略係採用 LTE+3G 互補模式,亦即 優先於 3G 數據服務涵蓋不良地區佈建 LTE 基站,再逐步擴建至 都會區,以快速達到全區行動寬頻涵蓋(LTE+3G)之目標。此佈建 策略與一般從都會區出發之佈建方式不同,頗值得國內電信營運 商參考。

# **6. - Taipei Economic & Cultural Office in Chicago**

## 6.1 參與人員及議程

我們在 1 月 28 日下午出席由駐芝加哥台北經濟文化辦事處商務組和

Mid-America Chinese American Professionals Association (MACAPA) $\pm$ 

辦,與當地業界代表的座談會,目的是了解當地業者經營狀況,和探 討合作機會。

## 當地業界代表人員

Alan Yang (President, Framework Wireless) Paul C.F. Wang (Director, Taipei Economic & Cultural Office in Chicago Commercial Division) Marc Naddell (Vice President, NAVTEQ) Cathy Peng (Chief Business Development Officer, ethertronics) David Q. Liu (Associate Director, IPFW) Jenq-Yann W. Ku (Member of Technical, Lucent Technologies) Pamela Shih (Sales Manager, LITE-ON) Yueh-Chyou Wen (Director, Taiwan Trade center, Chicago) Chester Fu (Certified Project Management Professional)

## 議程

2:00 Opening remarks, Paul C.F. Wang

2:20 Introduction of NCP and Overview of Taiwan, 謝慶堂

- 2;50 Chunghwa Telecom Briefing, 蔡志宏
- 3:30 Break
- 3:40 芝加哥當地廠商自我介紹和討論
- 5:00 會議結束

## 6.2 當地業者簡介與座談記實

## **6.2.1 NAVTEQ (Marc Naddell)**

- $E \times E$  LBS can generate high margin revenue, because the position provides specific information compare with general advertized.
	- $\blacksquare$  More than hundred attributes (260) for location analysis.
	- Including Indoors space & connected everything
	- $\blacksquare$  Provide map with service
- $\upmu$  Q: What's the business model?
	- $\blacksquare$  Licensing
	- $\blacksquare$  API
	- Location based Advertize

## **6.2.2 ethertronics (Cathy Peng, 彭念霞)**

- $x$  Ethertroics Value we are focused on system level results
	- $\blacksquare$  More capacity
	- Better user experience
		- $\blacklozenge$  Solve issues dropped calls, ; lower power, emissions
		- $\blacklozenge$  System  $\ldots$  not just antennas
	- ¤ Corporate Background

#### Leading Antenna System Provider

#### sthertronics

REP

**WINNER**  $100$ 

Page

Page 5

- Top cellular antenna supplier to Samsung Mobile
- Key antenna supplier to HP & Lenovo Notebooks
- Growing Nokia & Motorola mobile share: ODM & direct<br>channels j,
- Antenna supplier to 3 of 4 top cellular ODMs
	- Over 350M embedded antennas shipped
		- 3M units per week run-rate 왩
		- Strong design portfolio
- · Innovative antenna & system technology
	- **Over 70 patents**

¥

- Scalability enabled through proprietary design software w. Focused on system solutions through antenna performance
- ¥
	-
	-
- **Marketing recognitions**<br>- 2010 Game Changer Award winner<br>- 2010 Red Herring Global 100 Finalist<br>- 2007 to 2010 Deloitte Fast Growth Awards<br>- 2007 to 2010 Inc 500 Fastest growing private companies in USA<br>- 2008 Red Her
	-

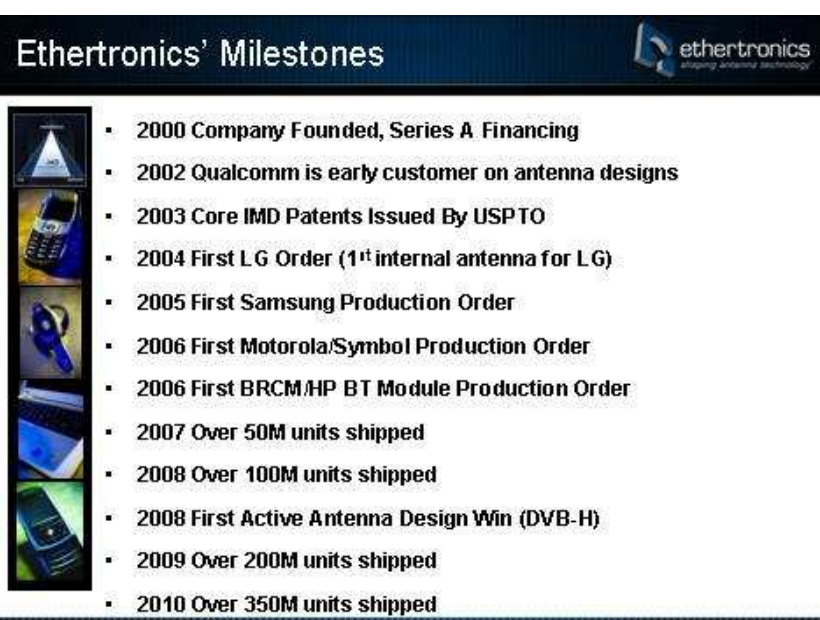

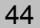

#### ethertronics **Ethertronics' Company Profile** Leading embedded antenna provider for mobile devices Clobal customers: mobile phones, notebooks,<br>consumer devices, enterprise devices 600+ platform design experience 75 design wins in 06 - 129 design wins in 07  $-200+$  in 08 & 09 Global design centers, experienced team Taiwan, China, Korea, Denmark, US • Close to major wireless customers' design teams • 180+ employees, 80% engineering · Innovative antenna technology & patent strategy • 70+ patents issued or pending • Proprietary design software to increase scalability

³ **Product Range Covers the Spectrum** 

- PAN (Personal Area Network)
	- ◆ Bluetooth, UWB
- LAN (Local Area Network)
	- ◆ WiFi, 802.11a/g/n
- n **MAN (Metro Area Network)** 
	- ◆ WiMAX, 802.16, DMB/DVB-H, FM
- WAN (Wide Area Network)
	- u **3G, GPRS/EDGE, WCDMA, LTE**
- Satellite (Worldwide Network)
	- ◆ GPS, Sat Radio

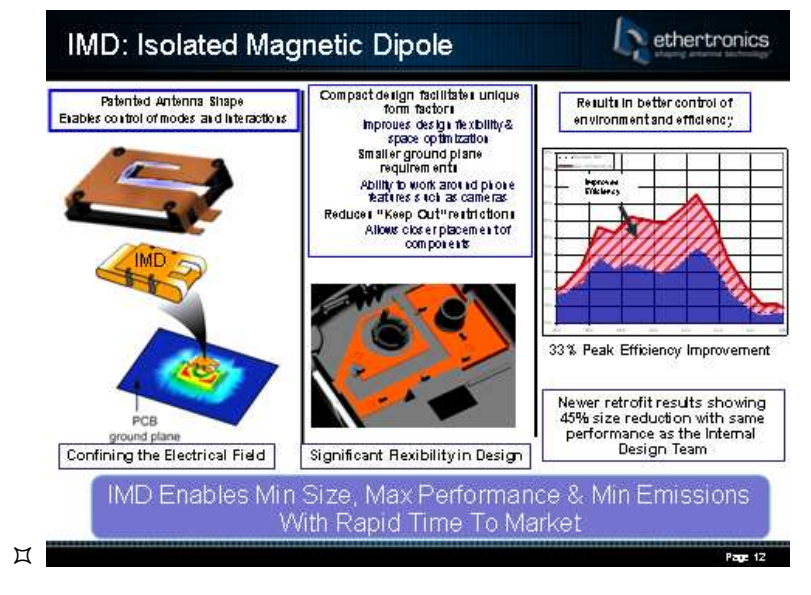

- ³ **Q: How many layers of the Antenna?**
- ³ **Q: What's the major challenge facing now?**
- $\upmu$  Q: Where is manufacturing?
- 6.2.3 IPFW (David Q. Liu)
	- $\upmu$  Networking and Security Lab
	- Part of information analytics and visualization center  $\blacksquare$
	- **Research Areas**  $\blacksquare$ 
		- ♦ Cyber-Physical Systems /Internet of Things
		- ♦ Cybersecurity
		- ♦ Wireless Mobile, Ad Hoc, and Sensor Networks
	- ¤ Cyber-physical systems / IoT
	- Wireless Network based Controls
	- 6LowPAN Routing and security
	- Smart Grid Networking and Control
	- IoT ApplicationsCybersecurity
	- ¤ Wireless Mobile, Ad Hoc, and Sensor Network
	- WiMAX QoS Scheduling
	- WiMAX Performance Analysis
	- Large Scale Wireless Sensor Network Routing and **Management**

## 6.3 參訪心得及建議事項

人際關係在跨地域合作上扮演著重要角色.與會者除了NAVTEQ 的 Marc Naddell 外 , 全部都有台灣或華人的淵源 , 即使是 Marc 看來 也是 ethertronic 的華人主管引見。芝加哥地區通訊相關退休或半退 休的華人,應該是值得善加利用的人力資源;唯有更多了解人絡關 係,方利於後續台美產研合作的展開。

## 7. 考察過程- Motorola 全球總公司

## 7.1 參與人員及議程

## **Motorola** 與會人員

Randy Cox (Director, Global Business Development, Wireless Networks) Sujit Bakre (Director, Business Development, Wireless Networks) Ashish K. Dayama (Sr. Marketing Manager) Joanna Xiong (Global Marketing Manager) Mike Shieh (President, Motorola Taiwan)

#### 議程

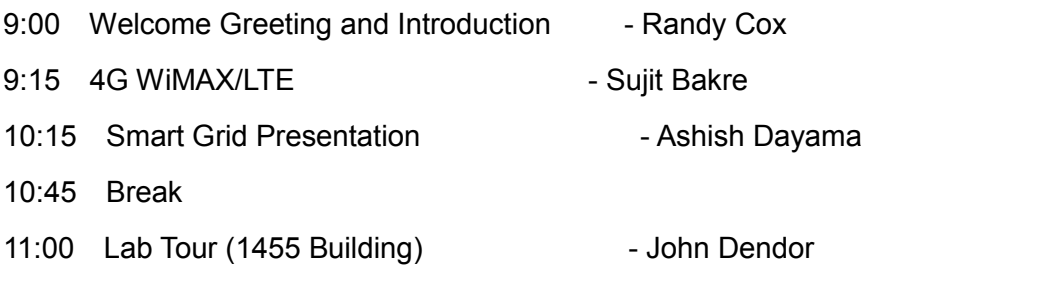

12:00 Lunch Discussion inside the meeting room

#### 7.2 Motorola 全球總公司簡介

Motorola 成立至今已逾 80 年,在 2010 年正式分割成 Motorola Mobility 及 Motorola Solution 兩家獨立公司,但仍共享 Motorola 這 個 Brand。Motorola Mobility 主要經營的產品是手持式裝置及 STB, 而 Motorola Solution 則經營網路及系統產品。參訪團這次參訪 Motorola 主要目的是想多了解 Motorola WiMAX 產品及應用的發 展, 所以我們參訪的對象是 Motorola Solution。Motorola Solution 的 總公司位於芝加哥西北郊外,在此區域它擁有幾個 campus,其中一 個就是其 head quarter,位在 Schaumburg,而我們這次參訪的 campus 則是在距 head quarter 十幾分鐘車程的 Arlington Heights。 安排參訪這個 campus 的主要原因是 Motorola 在美國主要的 WiMAX 研發與測試設施建設在此地(另一個在大陸杭州)。

Motorola 是目前全球 WiMAX 網路設備(如基地台)的領導廠 商 , 我國有幾家 WiMAX 運營商都採用 Motorola 的基地台系統設備, 如遠傳、威達雲端及大眾。我們想藉由參訪 Motorola 來了解 WiMAX 最新發展現況及未來展望。目前全球 WiMAX 運營商推出的服務以提 供網際網路接取為主,少數運營商也推出 IPTV 服務,我們很想了解 Motorola 的客戶使用 WiMAX 網路來提供哪些其它服務。目前全球 4G 無線寬頻規格的發展亦有往 LTE 走,我們也想藉由參訪全球 WiMAX 領導廠商來深入了解 WiMAX 與 LTE 未來發展與競合關係。 7.3 參訪紀實

一早 Motorola 專車到旅館接參訪團,準時在 9:00 前到達 Arlington Heights 的 campus。當我們穿過他們的辦公室時,發現當 日在辦公室上班人員很少,一問才知當日是 Motorola 員工可以請休 去年還沒休完的休假日的最後一天 , 加上氣候嚴寒 , 所以當日有較多 員工請假。加上 Motorola 也有實施在家上班的制度(就如其它許多美 國跨國公司), 所以才有這個現象。不過 Motorola 與參訪團會面之人 員還是準時到達會議室。

首先由其無線通訊設備全球業務發展總裁 Randy Cox 致歡迎 詞,並簡介 Motorola Solution 的業務現況。基本上 Motorola 有同 時投入 WiMAX 及 LTE 局端產品的發展, 目前 Motorola 在 WiMAX 基地台產品居全球領先地位,但因 LTE 可能是全球主要運營商會選 擇的標準, 所以 Motorola 也一定投入。Cox 也提到 NSN (Nokia Siemens Networks)與 Motorola Solution 在洽談合併已有一段時 間,有可能在本年 Q1 會有具體成果,果真如此,NSN 會併購 Motorola Solution, 而 NSN 主要之著眼點在取得 Motorola 在 CDMA 2000 及 WiMAX 之技術與客戶。

接下來由其區域市場發展主管 Mr. Sujit Bakre 介紹全球 WiMAX 及 LTE 的市場發展及 Motorola 產品發展策略。他首先介紹 WiMAX 的市場現況,基本上是引用如 IDC、Gartner 等市場調查機構的預測 資料 , 這些預測是公開資訊 , 參訪團人員之前都已大致了解。倒是他 提到為了強化其 WiMAX 客戶 (即 WiMAX 運營商)網路的容量與效 能,但又不需更動現有硬體,Motorola 正在發展 802.16e+產品,只 要進行軟體升級即可,以作為 WiMAX 短期的升級 roadmap。參訪 團有問 Motorola 是否也發展 802.16m 作為 WiMAX 中長期升級 roadmap 軌跡,Motorola 表示目前還沒有積極投入 802.16m,而且 目前也沒有 802.16m 終端晶片。 介紹完 WiMAX 市場後,Sujit 繼 續介紹 LTE 市場發展,也是引用公開市場預測資料。他特別提到 TD-LTE,因為一些 WiMAX 運營商目前有考慮未來可將同樣是 TDD 的 WiMAX 網路轉換成 TD-LTE ,因此 Motorola 目前正在發展 WiMAX 與 LTE 雙模的基地台 , 如果再搭配 WiMAX/LTE 雙模終端 , 就可以提 供一個從 WiMAX 演化到 TD-LTE 的路徑。

下一個報告是由 Mr. Ashish 簡介 WiMAX 用於 Smart Grid 的應 用與實例。他說 Motorola 與澳洲維多利亞省電力公司正在進行一個 計畫,目標是以 WiMAX 作為 Smart\_Grid 系統中的廣域通訊之用, 這是全世界首創 , 當然現在全球已經有好幾個類似的計畫與嘗試正進

行中。Smart Grid 是一個複雜系統,廣域通訊是其中一環,但對整 個電力調度之能力與穩定度影響很大,而且 Smart Grid 網路未來還 應提供用戶與電力公司雙向通訊能力, 所以要見到一個以 WiMAX 為 主的成熟 Smart Grid 服務,還需要一些開發時間。參訪團有問到 Smart Grid WiMAX 網路是由誰營運 . Motorola 表示在澳洲這個案例 是由當地 WiMAX 運營商來維運,電力公司則向運營商租頻段,以確 保 QoS,這是 whole\_sale 的概念。在其它地區或案例,也是有可能 由電力公司自行建置網路與維運 , 當然這樣電力公司的初期投資會較 大。

最後我們參觀 Motorola WiMAX 設備的測試實驗室。 這個實驗室 其實是一棟建築的一整層,分成好幾個測試區域,每一個區域針對 WiMAX 基站作不同之測試,如 link-level 測試、容量測試、系統測 試、效能測試、穩定性測試等等,非常完整。此外,Motorola 也在這 個 campus 建了一個室外實驗網,進行場域測試。這些測試設備光硬 體建置費用就花了美金 3000 萬元以上,由此可見開發電信級局端設 備所需投入之資源是相當大的。

#### 7.4 參訪心得及建議事項

Motorola 是目前 WiMAX 基地台設備領導廠商, 但也同時發展 LTE 技術。這個產業普遍相信 LTE 將為全球主要行動運營商採用 .

所以可預見 LTE 未來在 4G 市場上會佔有份額。但是 WiMAX (802.16e)已是成熟技術 , 而且未來幾年都會成長 , 尤其在新興市場 , 所以 WiMAX 產業鏈會持續存在與發展。WiMAX(802.16e)在演化成 802.16m 之前,Motorola 正在發展 802.16e+產品,可以在不更動基 地台硬體的條件下,只要進行軟體更新即可,這可以提供目前 WiMAX 運營商一個短期且便宜的演化到路。中長期而言,部分 WiMAX 運營 商考慮未來演化到 TD-LTE , 所以 Motorola 也會提供 WiMAX 及 LTE 並存的雙模基站,在商言商,這是無可厚非的。

Motorola 也將 WiMAX 應用到 Smart Grid 物聯網應用, 正與澳洲 電力公司建置相關網路與系統。 這是將 WiMAX 用於垂直系統應用的 範例 , 或許可替 WiMAX 開啟一個超越傳統電信服務應用範疇的可能 性。我國發展 WiMAX 多年.除了希望國內六家運營商可以推出更多 應用以吸引更多用戶外 , 我國產業若欲發展無線通訊系統市場 , 也可 以考慮從 WiMAX 垂直整合系統市場切入。

## 8. 結語

「2011 年美國網通參訪團」本次參訪行程主要交流目的為 WIMAX/LTE-A, Cloud computing, TV White Space, M2M, Smart Phone 等議題, 共計參訪 7 個單位/地點。其中針對 Cisco 及

Alcatel-Lucent 兩家國際大廠之觀察,兩公司對內的創新非常重視, 別有鼓勵公司內創新與創業的辦法,甚值得我國業界借鏡。同時 Alcatel-Lucent 該公司在台灣的客戶很多, 包含營運商、企業、及策 略產業如台鐵與台電等 . 未來我國業界在現有的基礎上應有與該公司 擴大合作之機會 : 而於 Cisco 參訪期間 . 亦敬邀該公司高階研發管理 主管針對 Cisco 大型系統產品或專案之研發管理蒞台與我國產官學 研界演講分享,期對本處目前關注「服務系統」議題發揮助益。

另於出席由駐芝加哥台北經濟文化辦事處商務組主辦與當地業 界代表的座談會中,可見人際關係在跨地域合作上扮演著重要角色, 如美國中西部之座談廠商 , 幾乎都有台灣或華人的淵源 ; 芝加哥地區 Mid-America Chinese American Professionals Association (MACAPA)組織及許多通訊相關退休或半退休的華人 , 亦是值得了解 善加利用的人力資源或組織,方利於後續台美合作的展開。

最後參訪 Motorola 中了解到可將 WiMAX 應用到 Smart Grid 物 聯網應用 , 同時該公司正與澳洲電力公司建置相關網路與系統 , 這是 將 WiMAX 用於垂直系統應用的範例,或許可替 WiMAX 開啟一個超 越傳統電信服務應用範疇的可能性;故建以我國發展之 WiMAX 基 礎 , 除了希望國內運營商可以推出更多應用以吸引更多用戶外 , 我國 產業若欲發展無線通訊系統市場 , 也可以考慮從 WiMAX 垂直整合系

 $53$ 

統市場切入下世代 4G 通訊之國際發展契機以佔有全球一席之地。